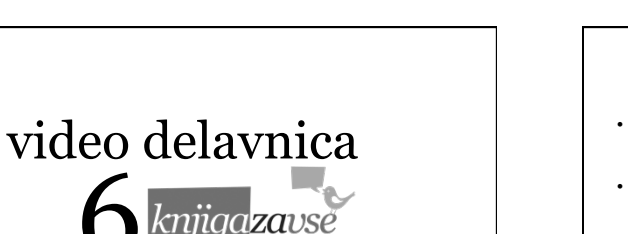

Dejan Šuc dejan@arctur.si

6

## iz prejšnje epizode...

- video teorija . selekcija videoposnetkov
- produkcija in režija . osvetlitev . nastajanje filma . pred odhofom na snemanje

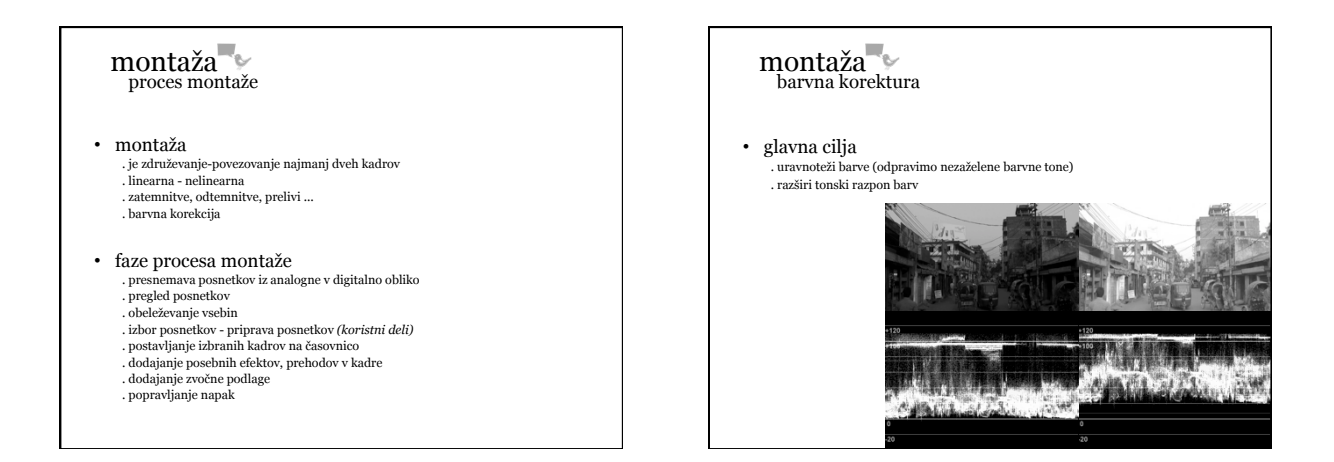

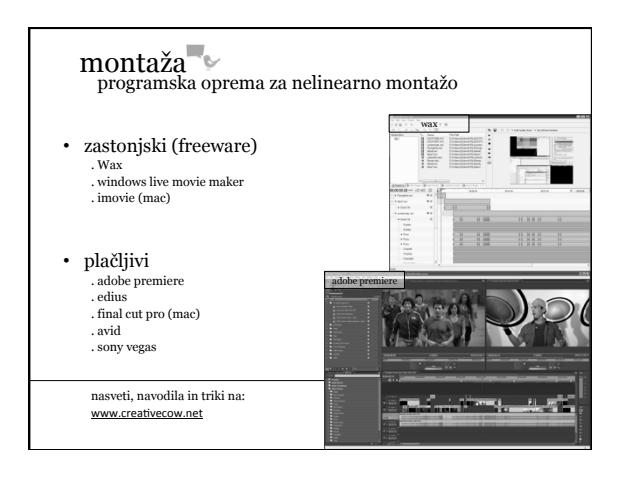

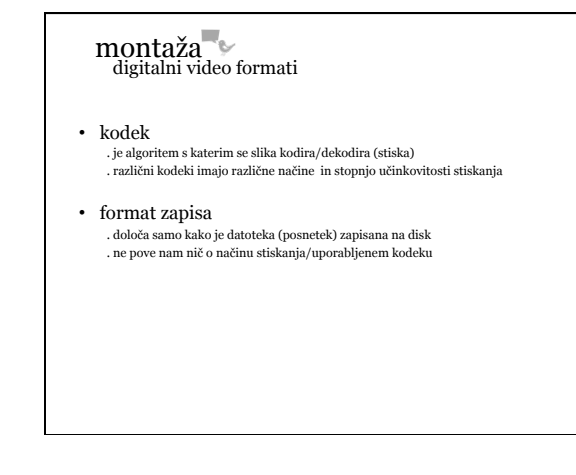

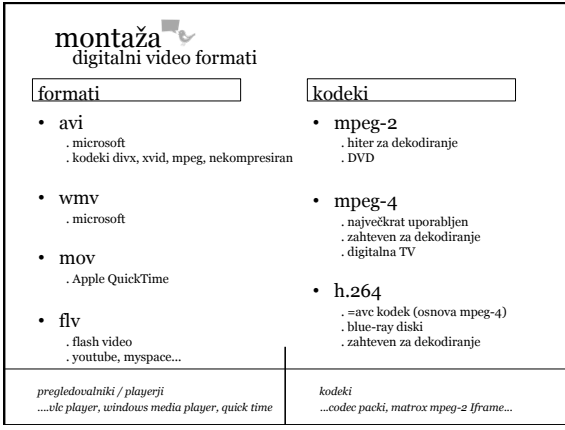

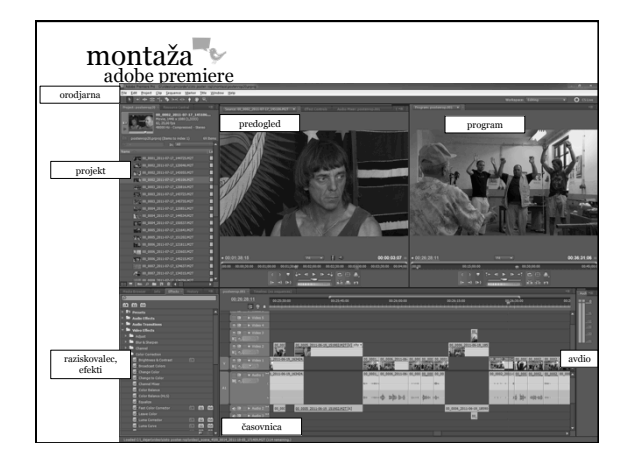

## montaža adobe premiere • projekt *project panel* . tu se nahajajo vsi gradniki vašega projekta (video, avdio, podnapisi, fotografije...) • predogled *source* . predogled in urejanje/rezanje posnetkov • program . prikazuje sestavljen projekt na časovnici • raziskovalec *media browser* , efekti *effects* ... . uvažamo elemente iz trdega diska . vključujemo in urejamo efekte • časovnica *timeline panel* . osnovni del programa, kjer vaš končni posnetek • avdio *avdio meter* . glasnost na ča • orodjarna *tools* . nabor orodij za urejanje elementov na časovnici montaža adobe premiere • uvozimo posnetek v program . file import . več posnetkov ali vsakega posebej • pripravimo posnetek . znebimo se delov (porežemo), ki jih ne želimo na končnem videu . koristni del > vstopna točka - *in point* in izstopna točka - *out point*  • vstavimo posnetek na časovnico . bodite pozorni na mesto vnos Redno shranjuj dokument! CTRL+s

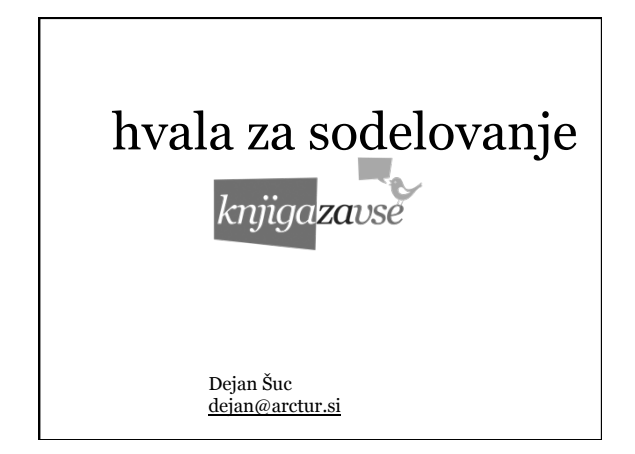